# Docker for DevOps, Part 3 of 6: Staging Server

## page 1

Meet the expert: Nick Janetakis is a consultant who works with teams and individuals on Topics of Web Development: Ruby on Rails, Flask, Docker and Ansible, and is an instructor for Stone River eLearning

Prerequisites: none
Runtime: 01:12:11

Course description: This course will walk through developing and deploying a multi-service Flask and Ruby on Rails application with a focus on deploying it. Along the way you'll learn all the Docker basics as well as: the benefits of a staging server, picking an Operating system, pushing the Web app and setting up ssh.

#### Course outline:

## Benefits of a Staging Server

- Introduction
- · Benefits of a staging server
- · Installing docker
- · Installing sudo
- Operation automation
- Summary

## **Picking an Operating System**

- Introduction
- · Picking an operating system
- · Provisioning the staging server
- Pulling the docker images
- Summary

## **Pushing the Web App**

- Introduction
- Pushing the web app
- Securing your staging server
- Setting a static ip address
- Summary

#### Setting up SSH

- Introduction
- · Setting up ssh
- · Why cant we use vagrant
- Summary

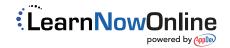